#### $\mathcal{P} \boxdot \mathcal{P}'' \not\equiv \mathcal{P} \mathcal{P}'' \not\equiv \mathcal{P}'' \not\equiv \mathcal{P}'' \mathcal{R}'' \mathcal{P} \not\equiv \mathcal{P}''$ 第2回 LED を制御(せいぎょ)して いろいろな色のライトをつけてみよう

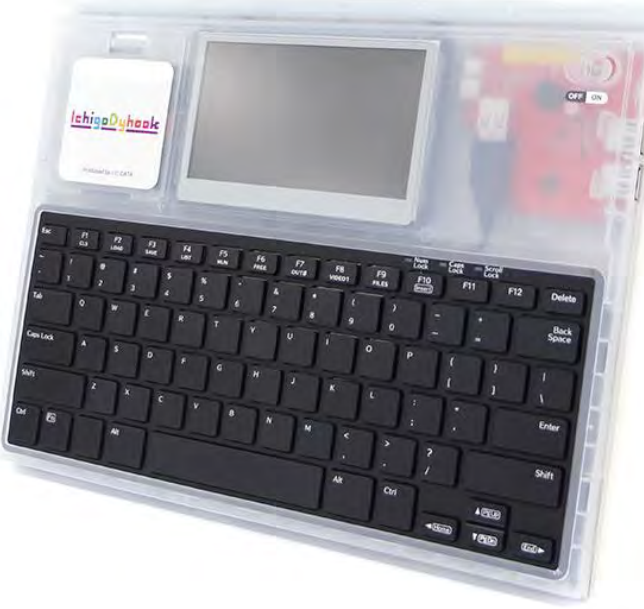

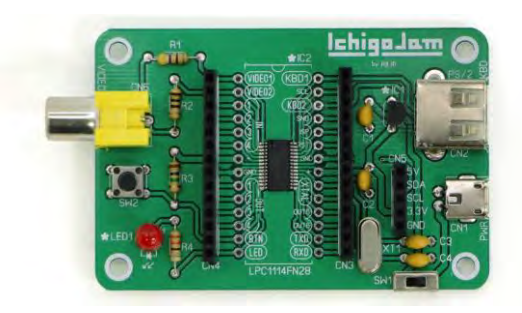

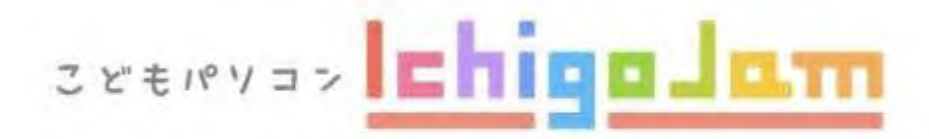

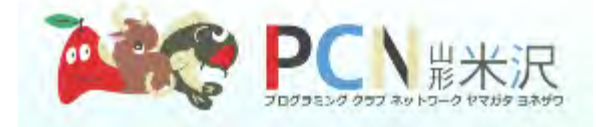

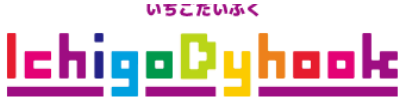

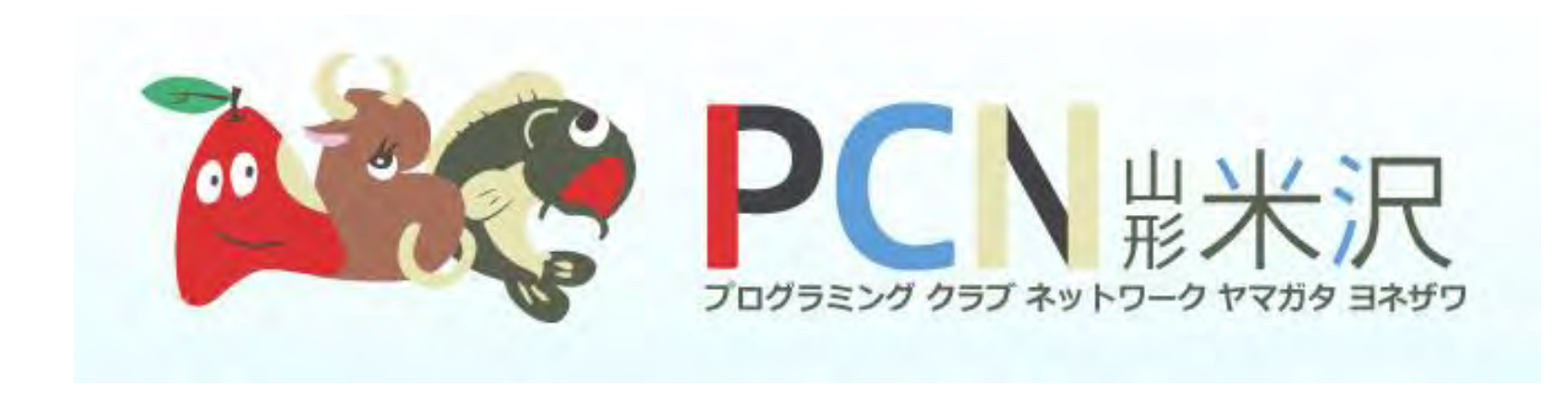

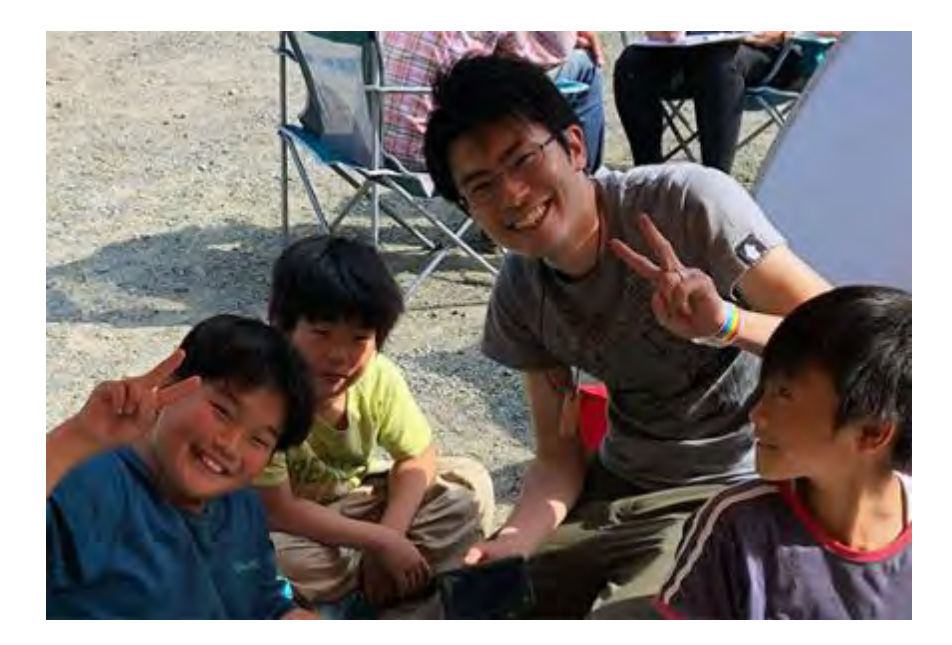

- しかないともや
- 「とも」です!
- コンピューターと ともだちになって20年くらい っくることが大すきです!!
- 青森県青森市しゅっしんです

# 色と光って なんだろう?

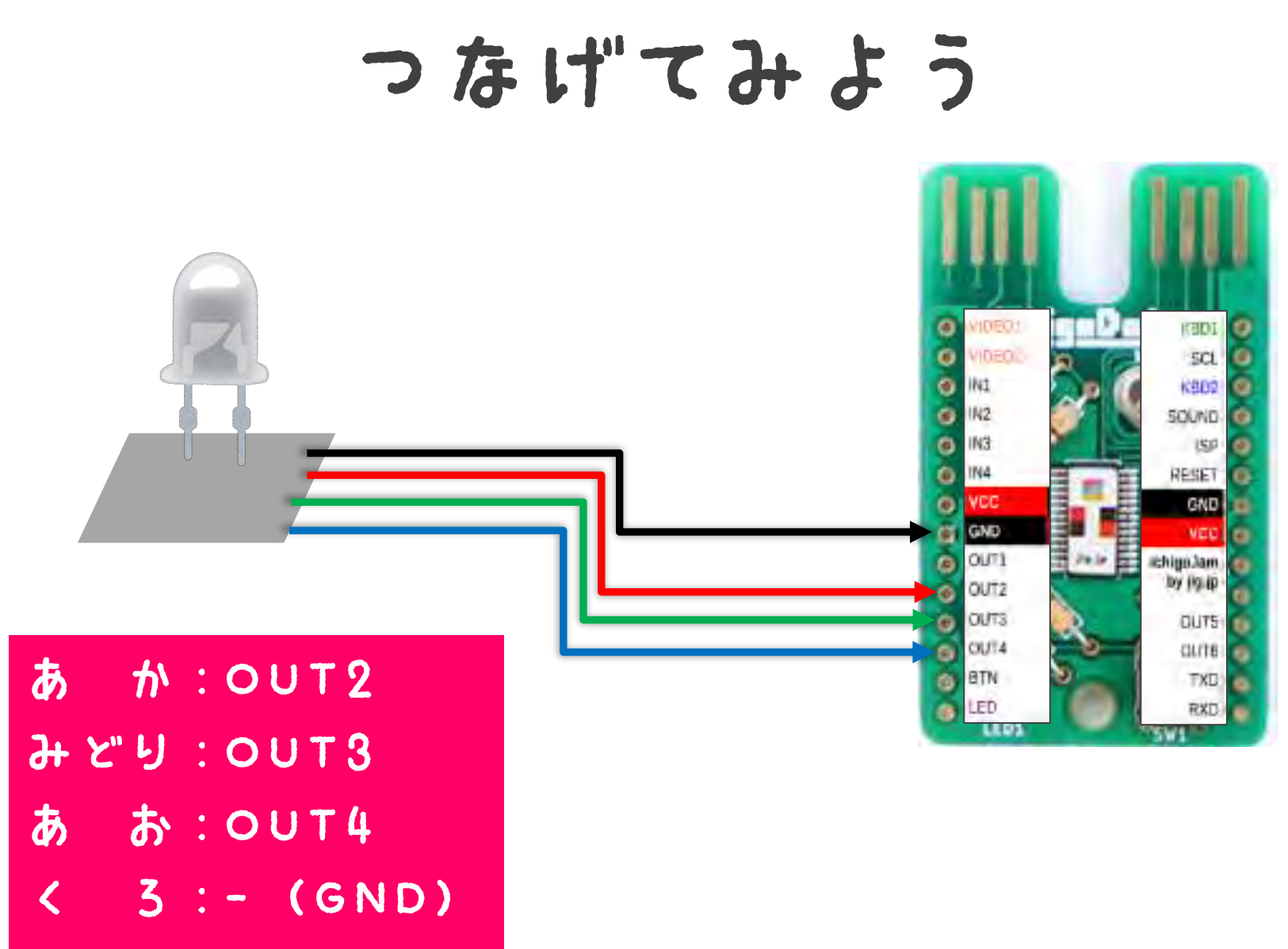

にっなごう!

### っないでスイッチON!

#### 3.スイッチを右に動かしてでんげんON!!

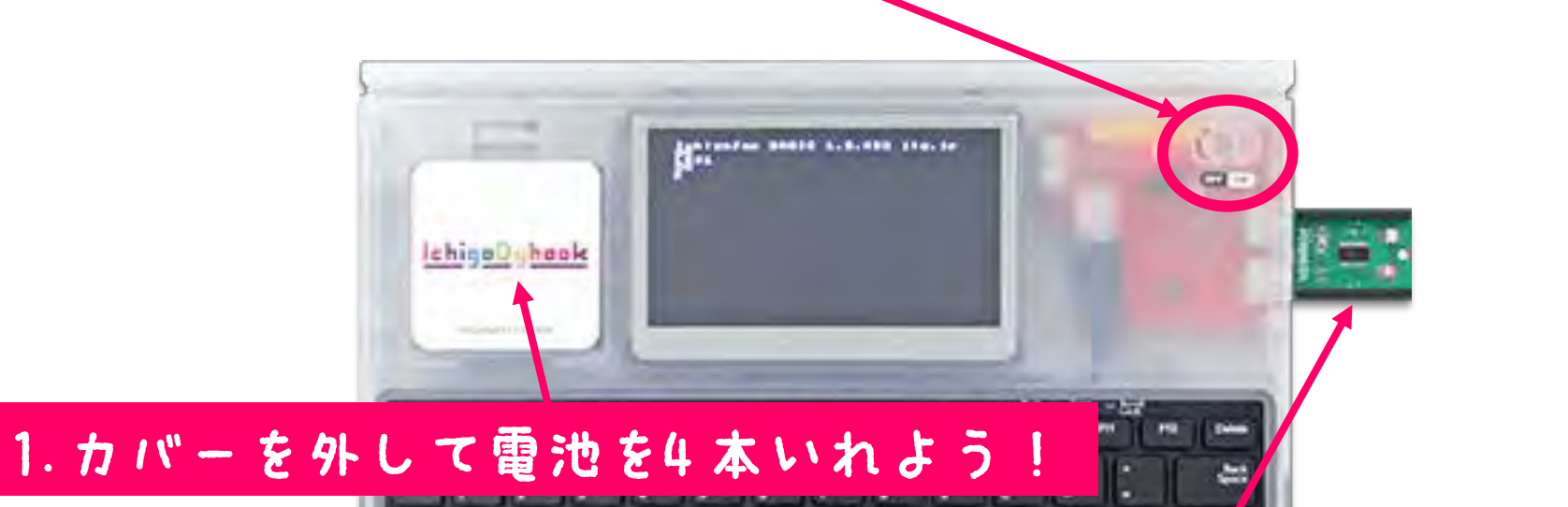

#### 2.IchigoDakeをさしこもう! **How York**

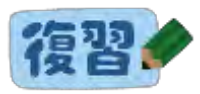

#### 点いて・1秒まって・消える

#### LED1:WAIT60:LED0 点いて 1秒まって 消える (60 で") 彩)

**Shift** :を入力するには…  $+$ いいん (180)<br>21  $\circledcirc$ LEDを見ながら… **Enter** 

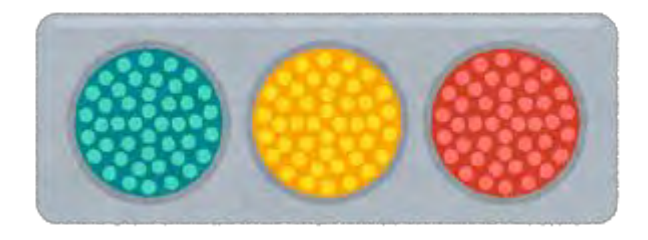

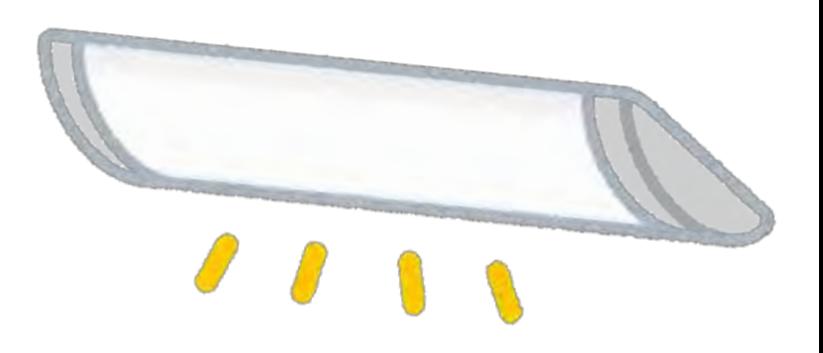

## ほかの色のLEDって ないの?

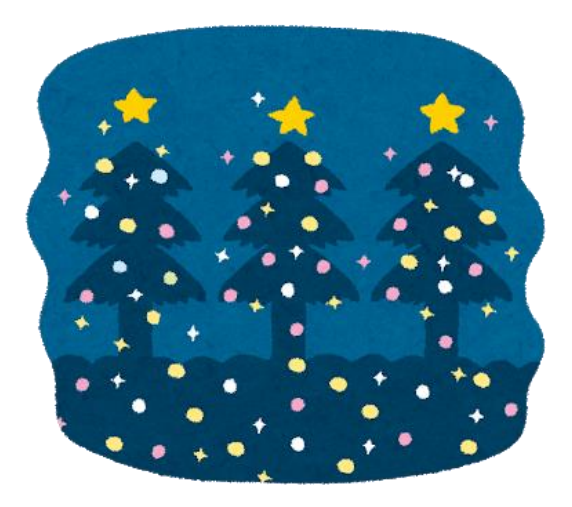

## フルカラーLEDで 光安組み合わせてみよう

## やるまえに

- じっけんするとき・・・
- ・「かんさっ」してみよう! ・「よそう」してみよう!
- ・ 「ためして」みよう!
- ・「きろく」してみよう!

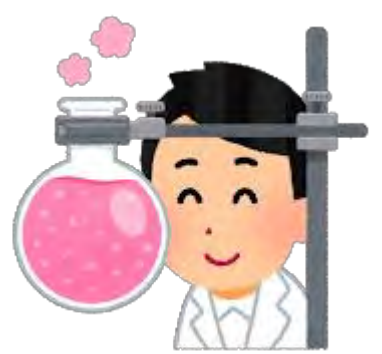

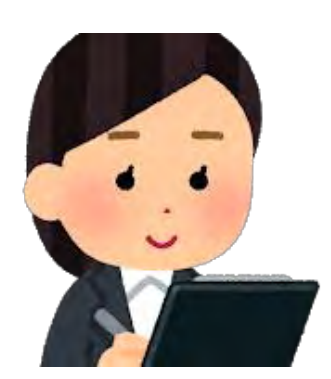

#### 1. フルカラーLEDを知ろう!

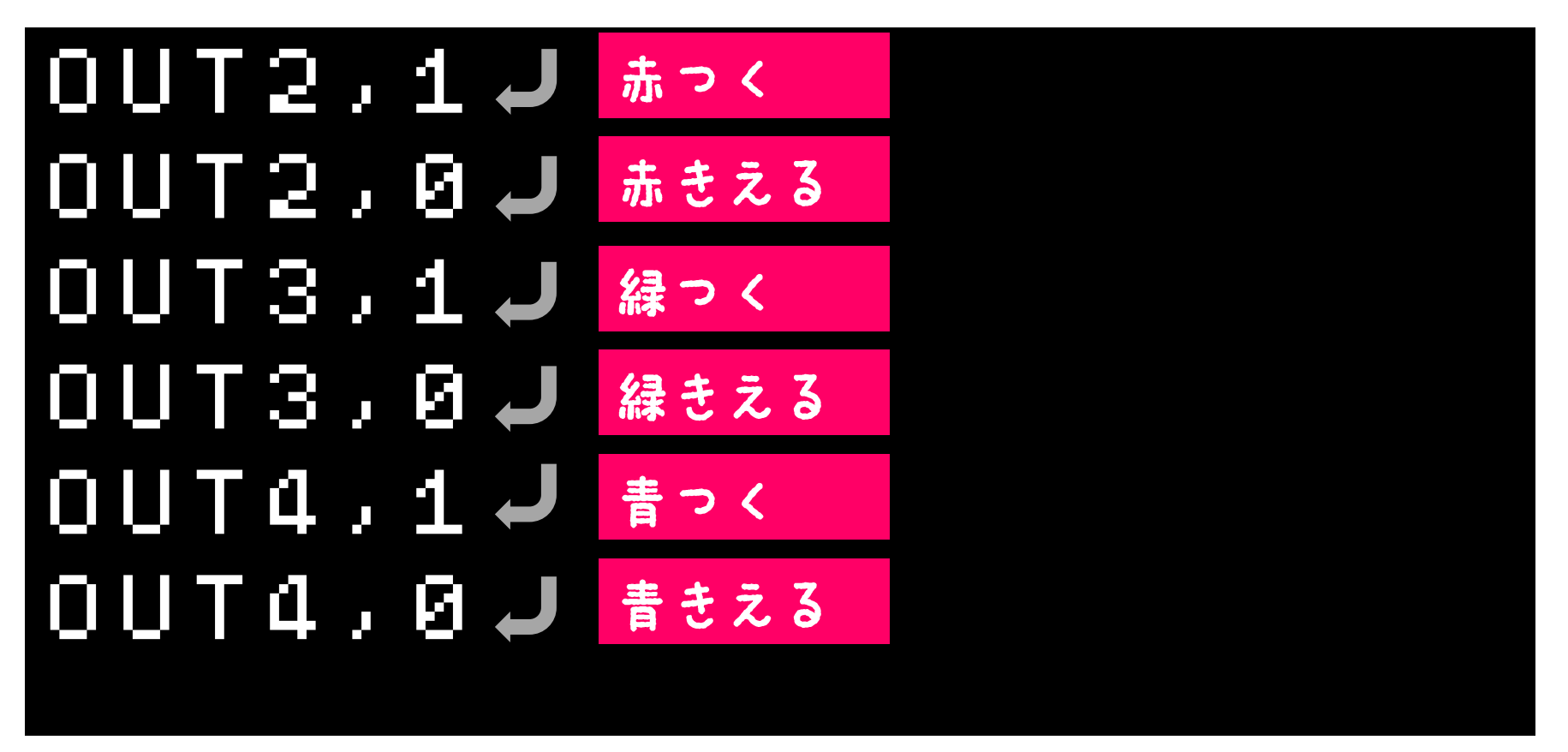

LED をみながら…

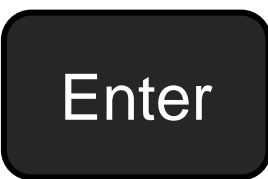

くらべてみよう

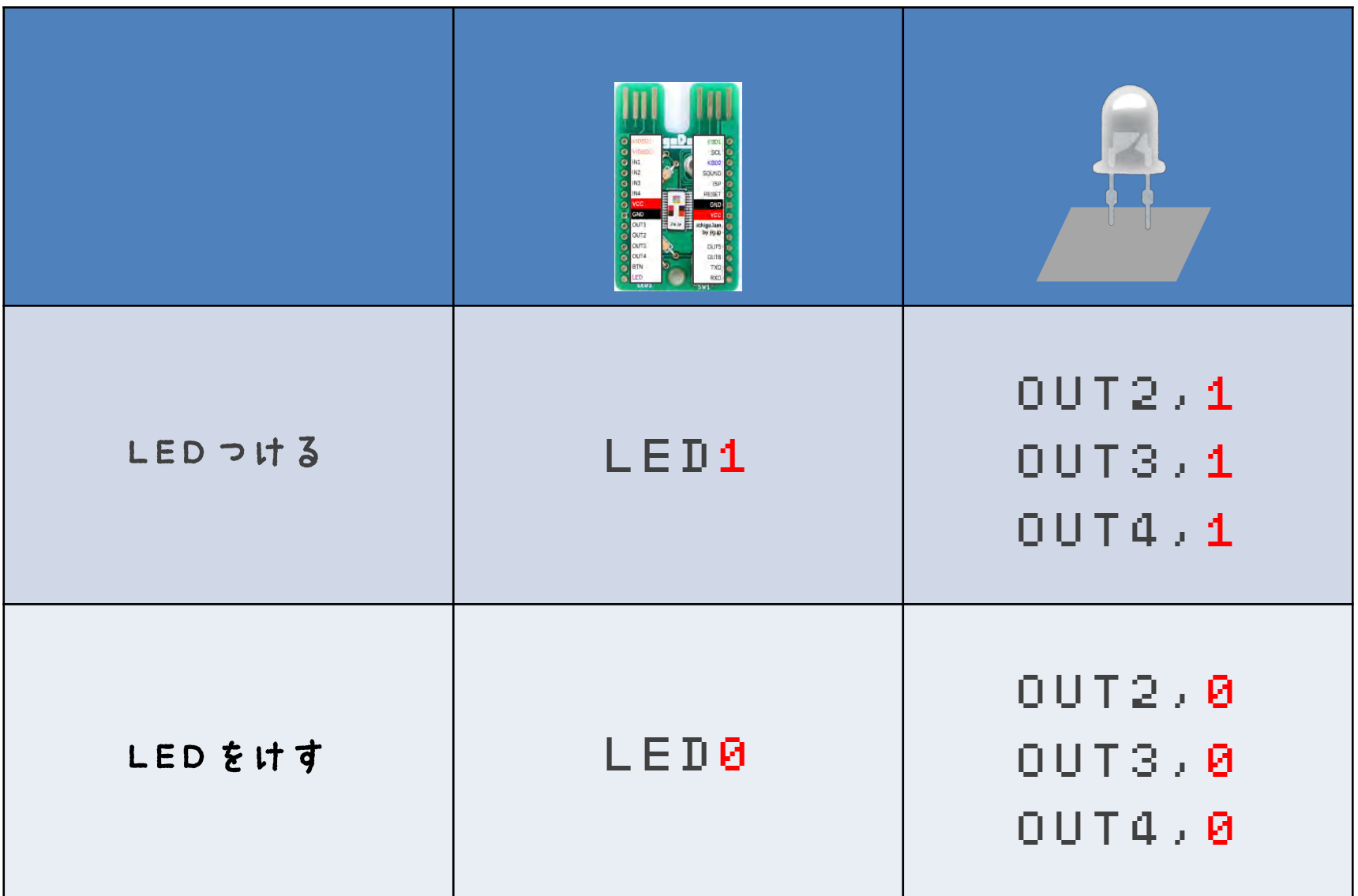

## 点いて、消える フルカラーLEDでも やってみよう!

#### 点いて・1秒まって・消える フルカラーLEDで!

### OUT2,1:WAIT60:OUT2,0

点いて

1秒まって (60 で") 秒)

消える

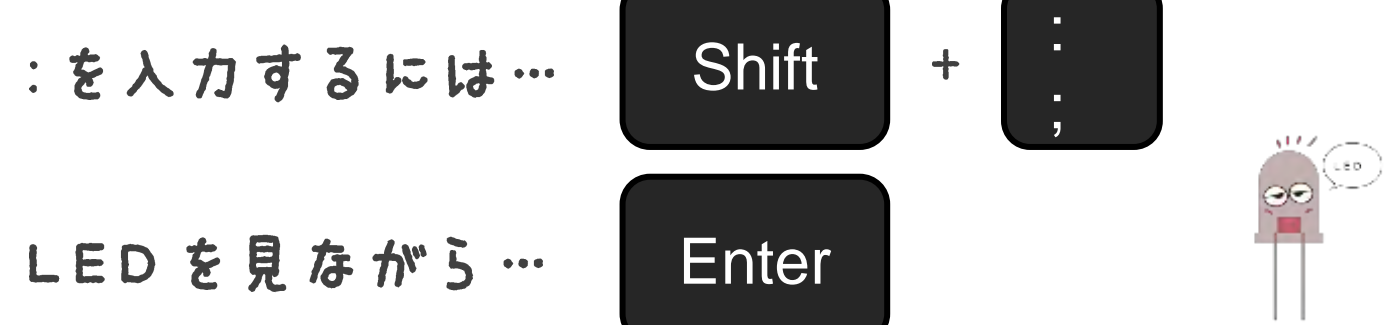

赤できた!! 緑、青もやってみよう!

赤、緑、青 プログラムでやってみよう!

#### NEW 10 OUT2,1:WAIT60:OUT2,0 20 OUT3,1:WAIT60:OUT3,0 30 OUT4,1:WAIT60:OUT4,0 40 GOT010**J**

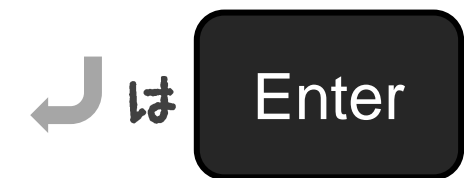

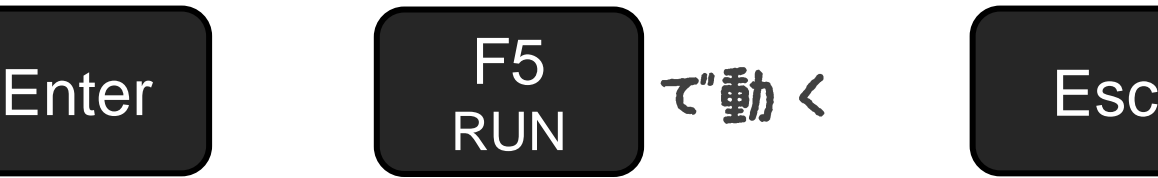

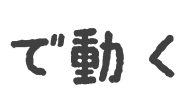

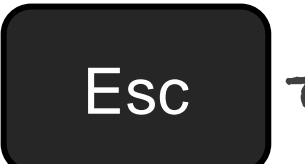

て止まる

## じっけんタイム -光をまぜてみよう!

赤と青をまぜると・・・? 赤と緑をまぜると・・・? 青と緑をまぜると・・・?

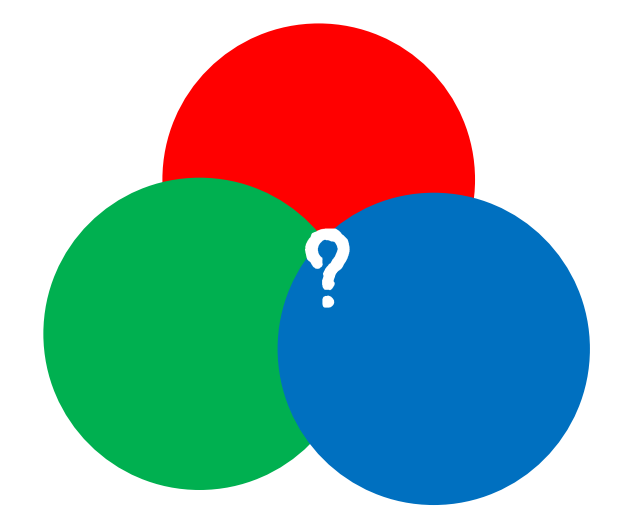

# やってみよう!!!

#### 光の色をかえてみよう!

NEW  $0$ ut2,1 $J$ 10  $00T3.1J$ 20  $00T4.8J$ 30

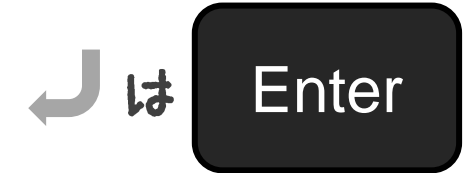

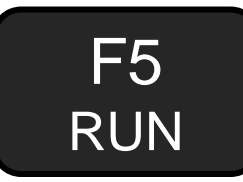

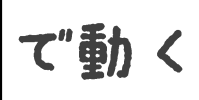

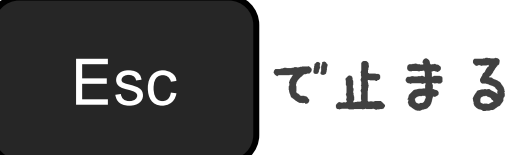

#### 2. やじるしをおしたら光る! 光をまぜてみよう!

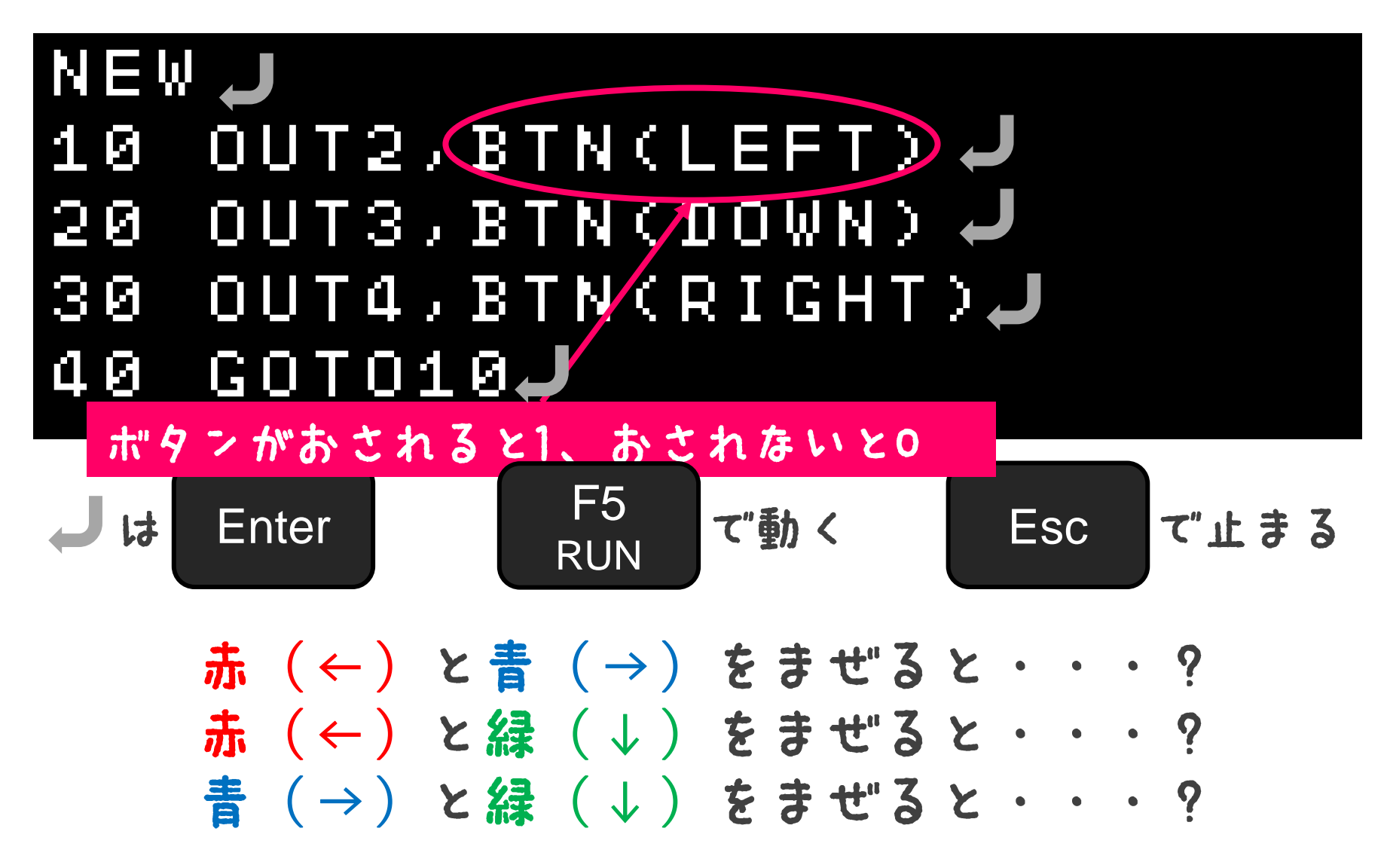

## 光の三原色!

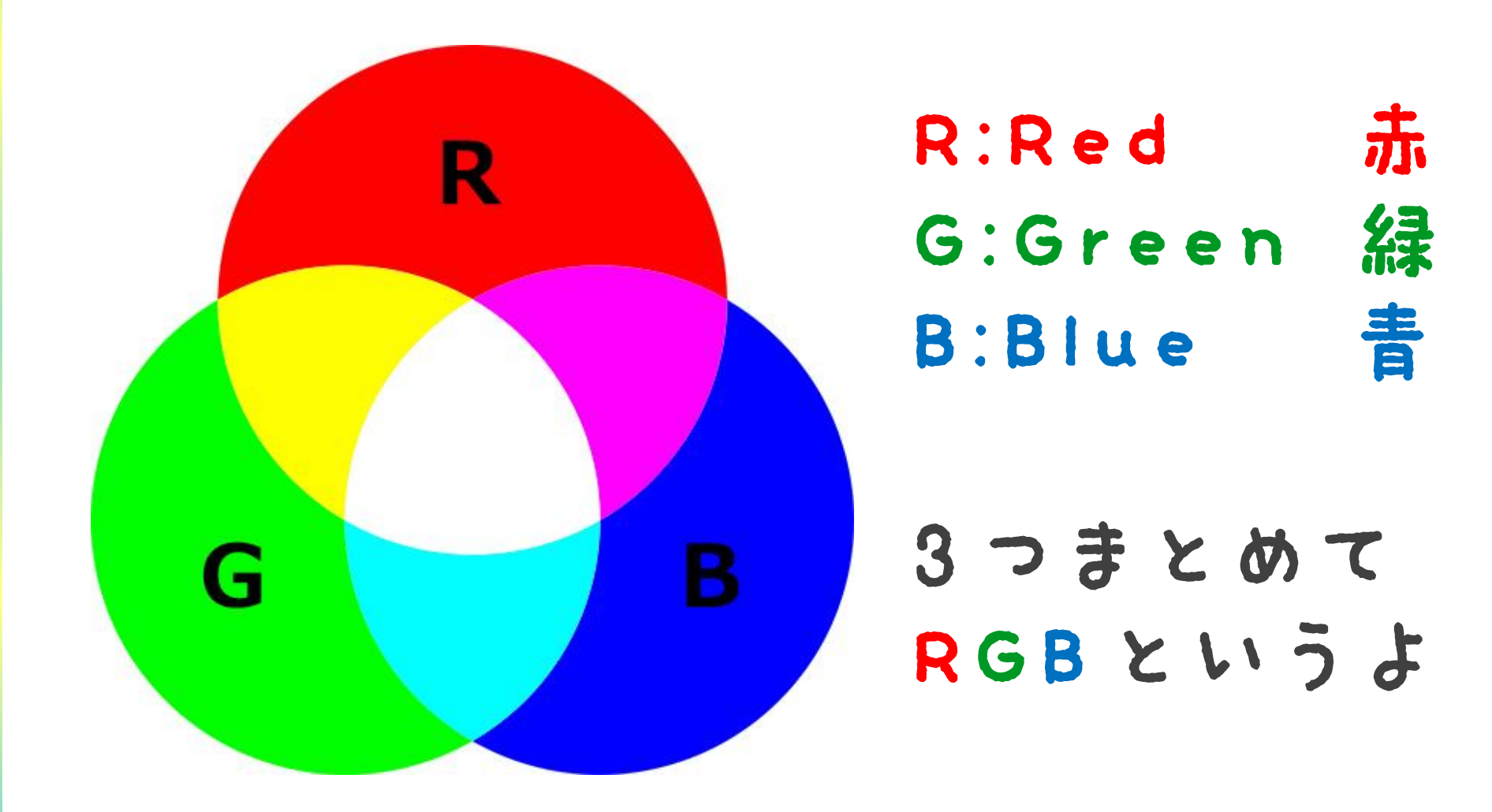

#### みのまわりのRGB

テレビやモニターは RGBをくみあわせて 色をあらわしているよ!

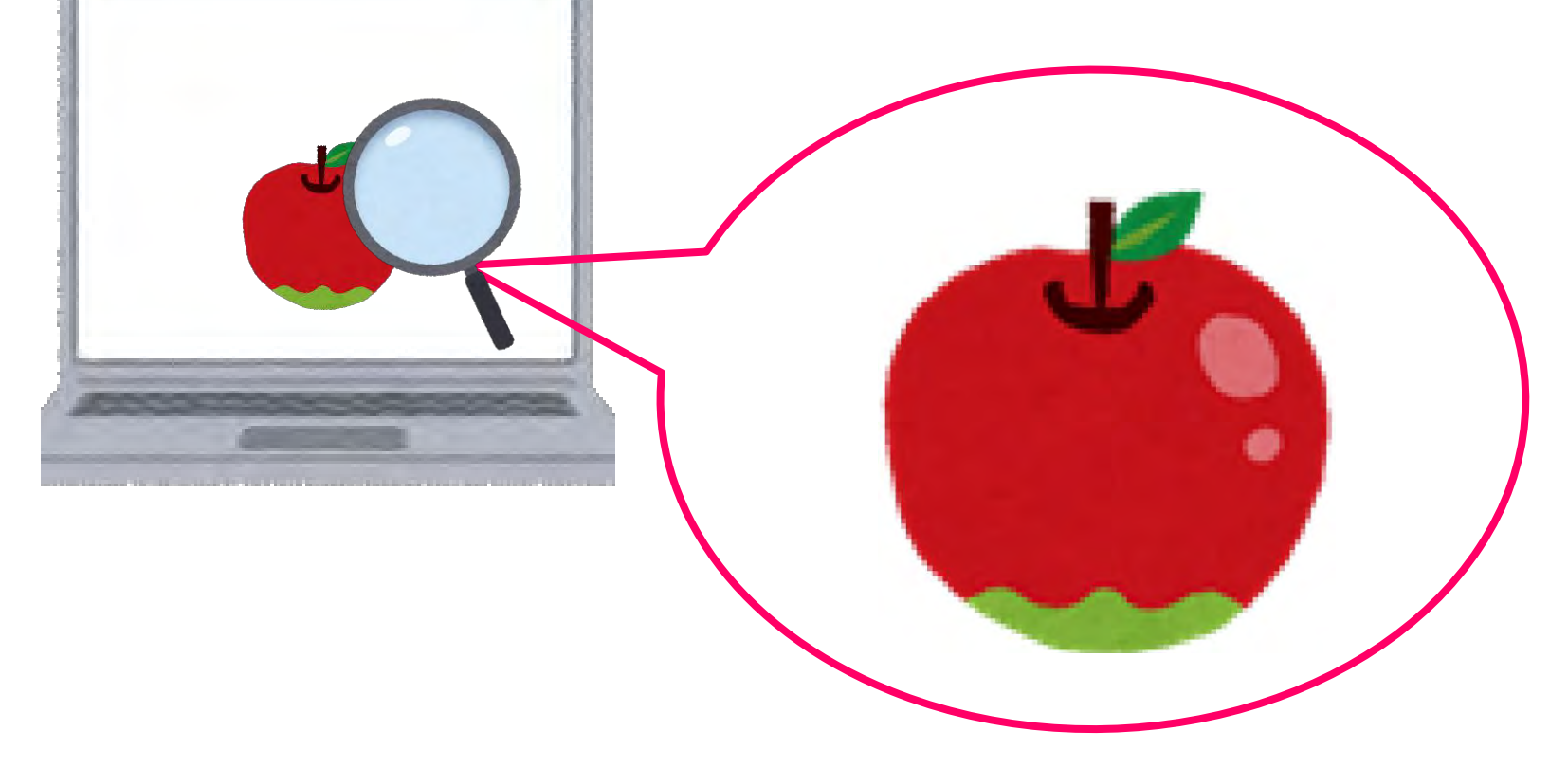

### みのまわりのRGB インターネットのページの色も RGBの組み合わせだよ

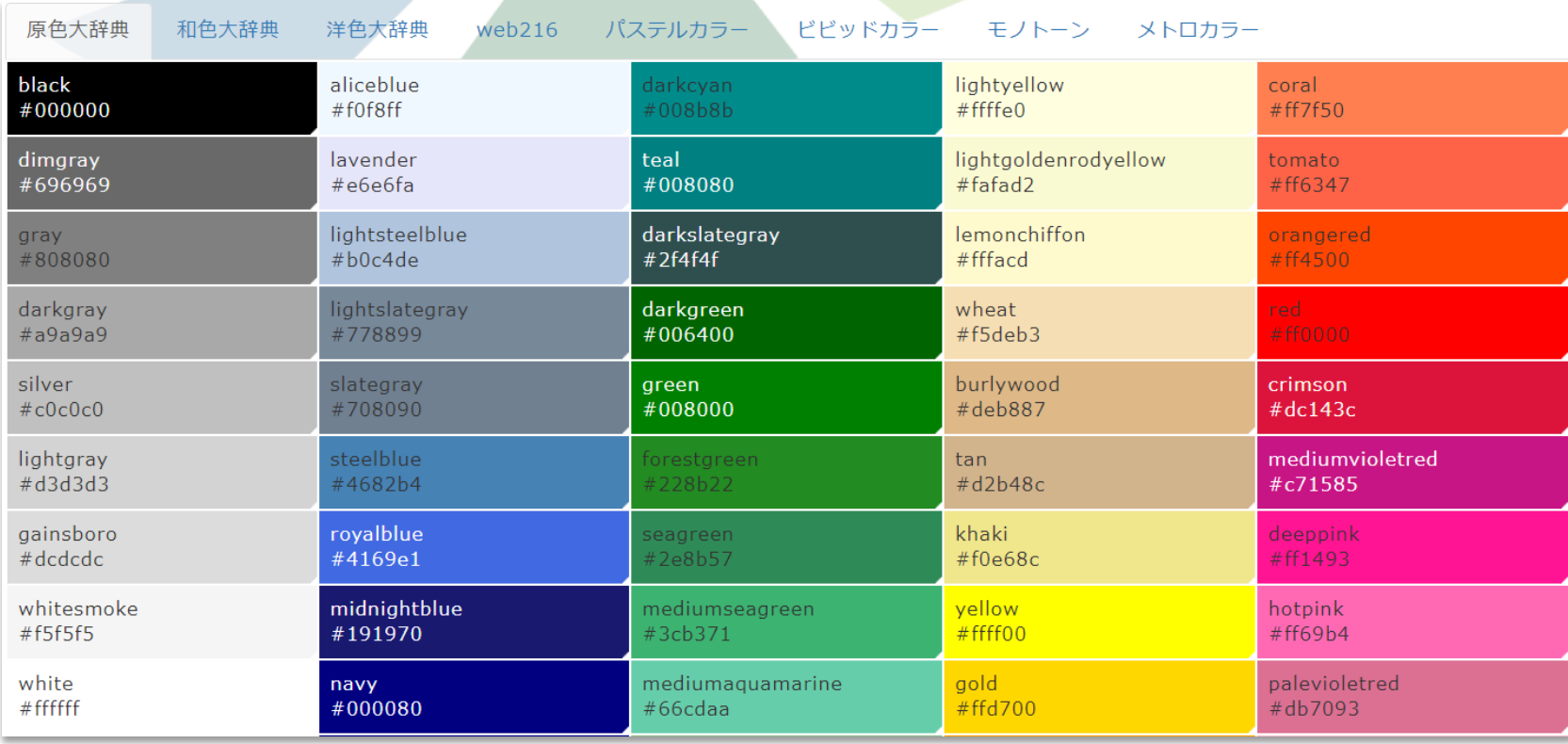

© colordic.org

# 光のつよさを かえてみよう!

#### PWMコマンドで強さをかえてみよう!

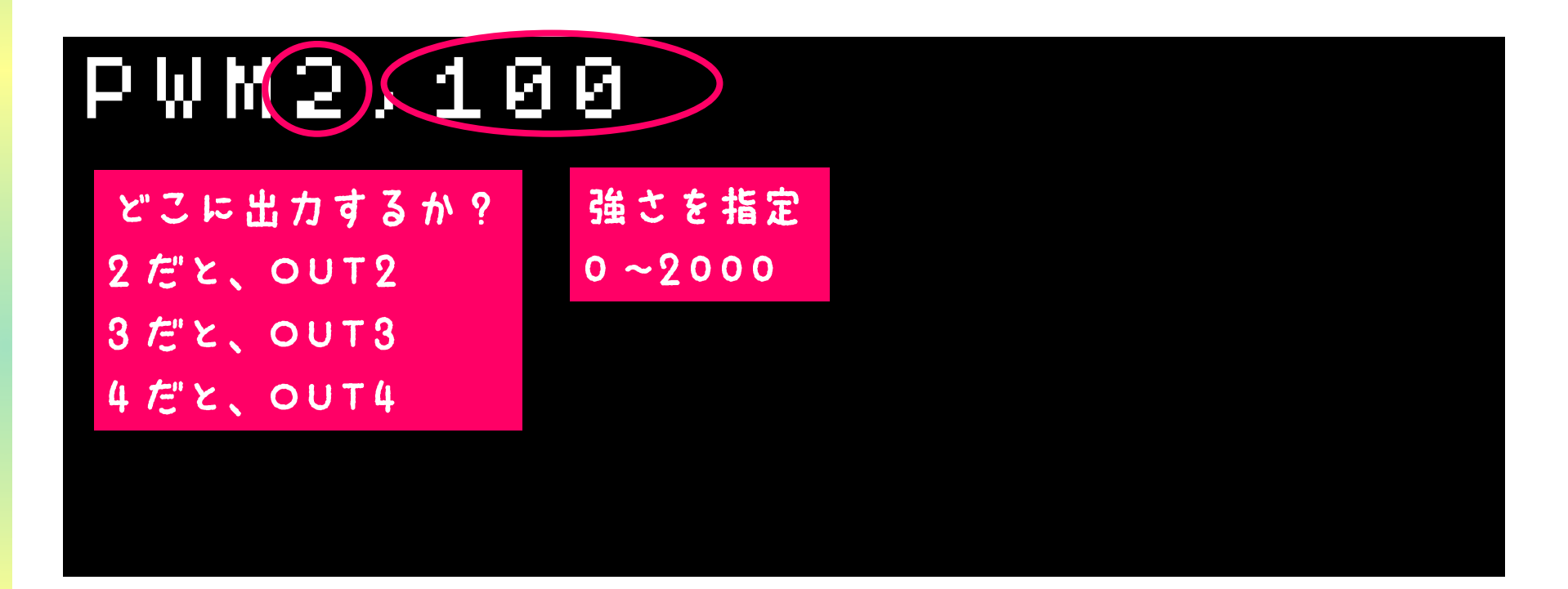

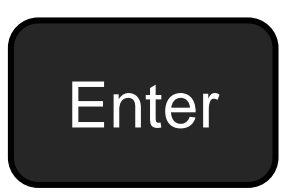

#### PWMのつよさをかえて いろんな色にしてみよう

## NEW 10 PWM2,2000 20 PWM3,0 30 PWM4,2000

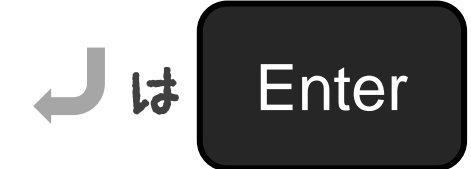

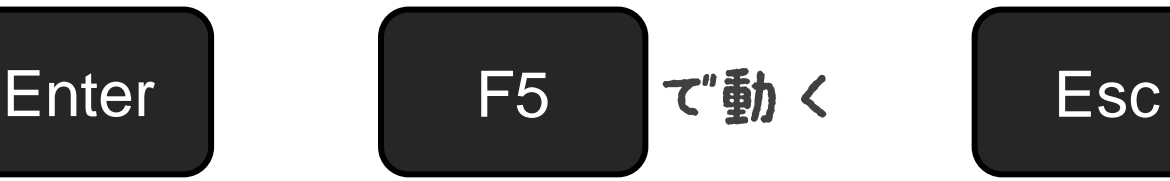

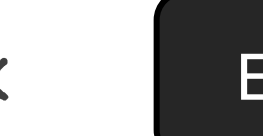

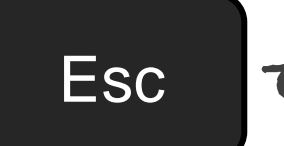

て止まる

### じっけんタイム 光る強さをちょうせつして 自分のすきな色をつくってみよう!

・赤緑青のつよさはどれくらいがいいかな? ・おともだちに同じ色の出し方をつたえるには どうしたらいいかな?

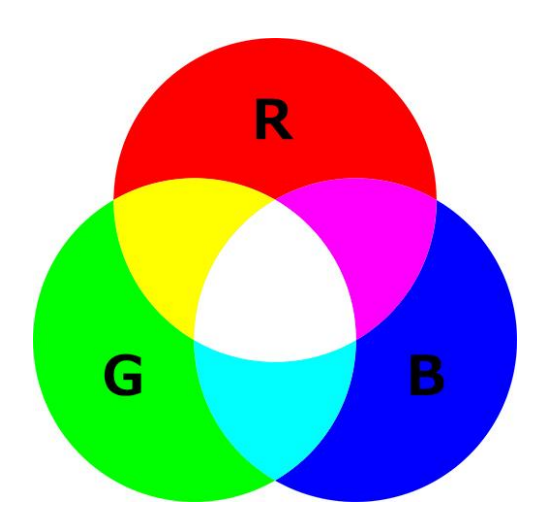

# 作った光の色で イルミネーションを つくってみよう!

#### つくった色をじゅんばんに点灯!

#### NEW 10 PWM2,2000 20 PWM3,2000 30 PWM4,2000 40 WAIT60**J** 50 PWM2,1000 60 PWM3,1000 70 PWM4,1000 80 WAIT60 90 GOTO10

赤い文字は自分でつくった色の 数字を入力しよう!

点灯する時間をかえてみよう!

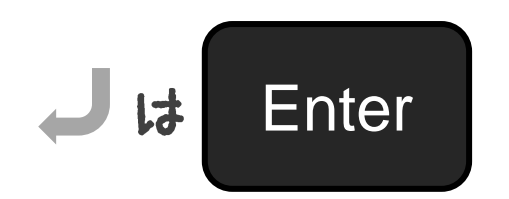

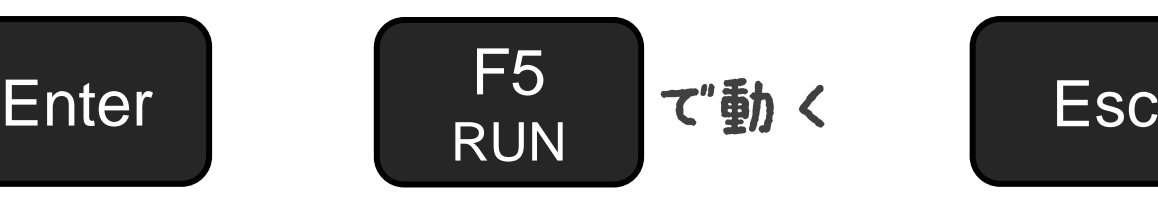

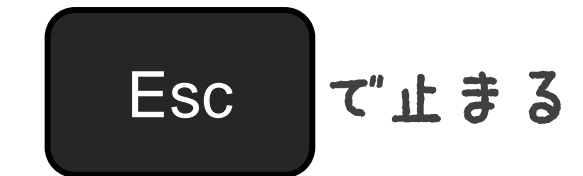

#### [はってんへん] ちょっとずつ強くしてみよう! FOR T' < Y th z L !

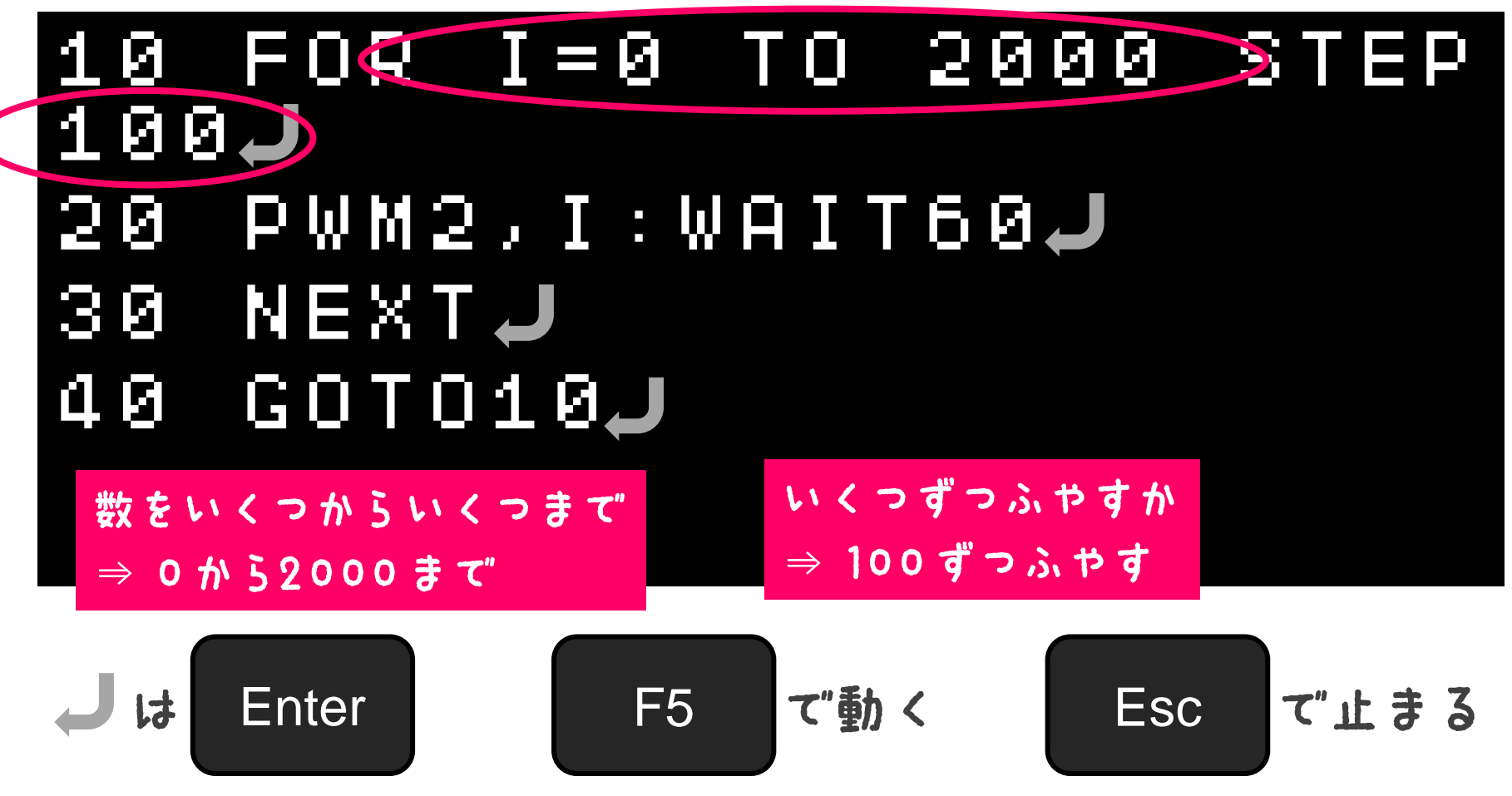

光をあやつると こんなこともできるよ!

## まとめ

光の色は・・・・

#### 赤、緑、青の組み合わせて つくることができるよ

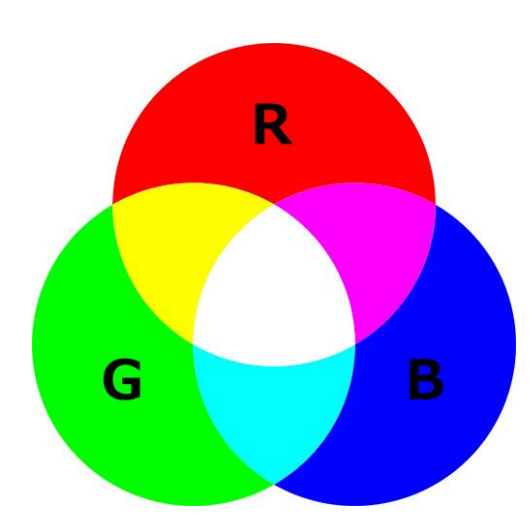

## まとめ

## コンピューターは・・・ ・「けいさん」がとくいだよ ・「くりかえし」がとくいだよ ・「ほぞん」がとくいだよ プログラムは・・・ ・じゅんばんに動くよ ・くりかえし動かせるよ

・ルール(じょうけん) どおりに動くよ

# プログラミングや 電子工作をもっとやりたい!?

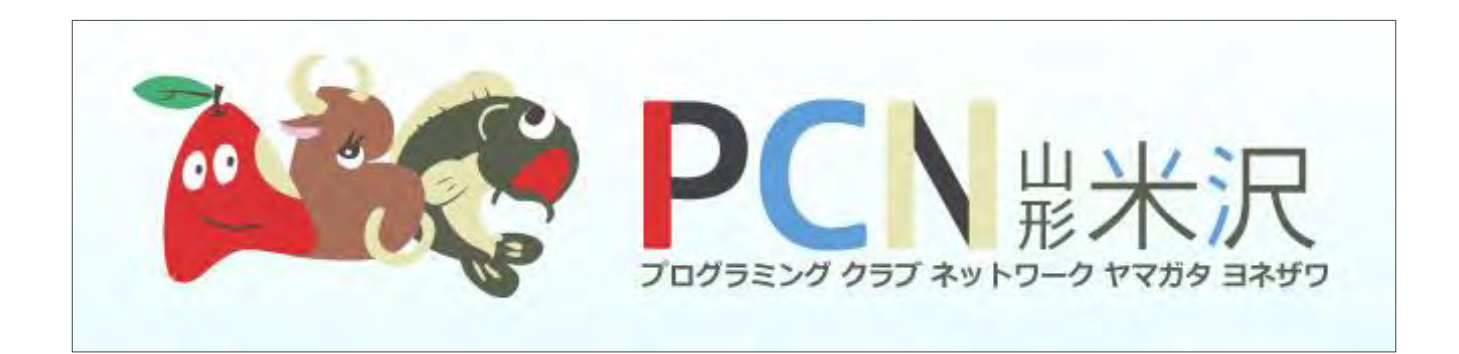

#### 「PCN山形米沢」があるよ!

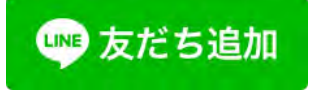

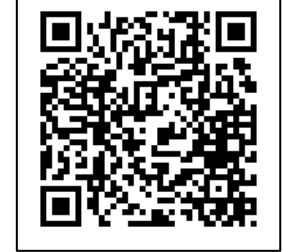

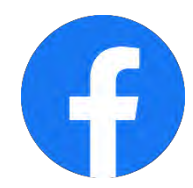

https://www.facebook.com/PCNYonezawa/

## おわり